## **BIOMED 201 - Programming & Modeling for BME**

Final Exam, 2013.06.06, Instructor: Ahmet Sacan

Sign the honor code below. **No credit will be given for the exam without a signed pledge.**

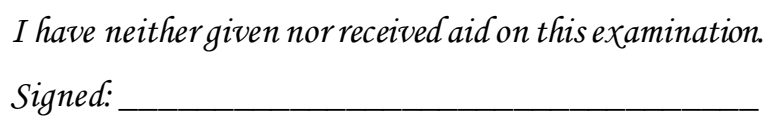

**There are 10 questions in this exam. Turn in Questions 1-7 before you start working on Questions 8-10. Submit your programs for Questions 8-10 on ProgrammingBank, in addition to turning in your paper exam. Submit only two of the Questions 8-10.**

**Q1 (5 pts).** *Indexing.* Random sampling is an important task in statistical data analysis. Let **A** be a non-empty matrix with more than 1000 rows, where each row represents a sample and each column represents a different type of measurement. In at most two statements, assign into **B**, 1000 samples randomly picked from **A**. Samples of **A** should not appear multiple times in **B**. Your code should work for any sized matrix **A**. Do not use loops. Hint: The function **p=randperm(n)** returns a random permutation of integers from 1 to **n** inclusive; e.g., randperm(6) will return numbers 1 to 6 in a random order, e.g., it may return [5 2 6 4 1 3].

 $B =$ 

**Q2 (5 pts).** *Linear Indexing.* Let **M** be a matrix with **100** rows and **200** columns. **M(19, 19)** can equivalently be expressed as **M(x)**. What is the value of **x**?

**Q3 (5 pts).** *Logical Indexing.* Let **A** be a linear vector any size, containing positive integers. Write a single statement that will assign into B, all odd elements of A that are also squares of integers. e.g., if A is [2 9 4 5 25 16], B will be [9 25]. Your code should work for any sized vector A. Do not use loops.

 $B =$ 

i<br>L

**Q4 (5 pts).** *structs.* Fill in the blanks in the output.

```
>> points = struct('a', {{10 20 30}}, 'b', {3 4 7}, 'c', {1 2 5} );
>> disp( [points(2).a{1} points(2).b points.(char('c'-1)) ] )
```
**Q5 (10 pts).** *cells*. Fill in the outputs below.

| >> m = $\{3:7 \{ [3:7 2:9] \}$ $\{3:7 2:9 \}$ ; $\{ \{3:7 \} \{2:9\} \}$ $\{\}$ [] }; |                          |
|---------------------------------------------------------------------------------------|--------------------------|
| $>>$ size (m)                                                                         | $\gg$ size (m(4))        |
| $>>$ size ( m(1:4) )                                                                  | $>> m\{2\}\{2\}\{1\}(2)$ |
| >> size $(m{2,2})$                                                                    | $>> m\{3\}\{1\}(2:3)$    |

**Q6** (10 pts). *Vectorized code*. Write a single statement to calculate an approximation of  $\ln(x)$  and assign it into variable **lnx** using the following formula. Assume that variable **n** has already been assigned an even number, and **x** is a double number where  $|x - 1| \le 1$  and  $x \ne 0$ . Do not use loops.

```
ln(x) \approx (x - 1) -(x - 1)^2\frac{1}{2} +
                                                         (x-1)^3\frac{1}{3} –
                                                                        (x-1)^4\frac{1}{4} ... +
                                                                                          (x-1)^{n-1}\frac{1}{n-1} –
                                                                                                             (x-1)^n\boldsymbol{n}\gg lnx =
```
**Q7 (20 pts).** *string functions, indexing*. Fill in the outputs below.

```
>> s='46460, dm, a.1.1.1, -, Protozoan/bacterial hemoglobin';
>> vars = {'gender', 'height', 'weight', 'systolic', 'diastolic'};
>> data=[0 63 130 70 110; 1 70 160 85 125; 0 65 140 82 115; 1 68 180 85 130];
\gg a=find(s==',');
>> disp(s(a(2)+1:a(3)-1))
\gg b=strfind(s,'/');
\geq c= strfind(s, 'hem');
\gg disp( s(b+1:c-2) )
>> I=strcmpi(vars, 'height')
\gg data(:, I)'
>> data(:,ind)'
                                        >> J=logical(data(:, ...
                                        strcmp(vars,'gender')));
                                        \gg J=find(J)'
                                        \gg data(J, I)'
                                        \gg data(J,~I)
```
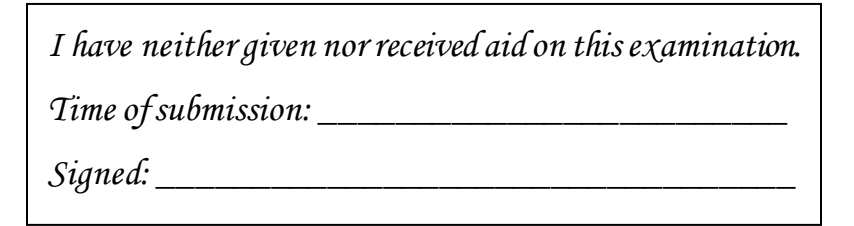

## **Submit only two of the Questions 8-10. If you submit all three, your lowest two grades will be used!**

**Q8 (20 pts).** *Vectorized code or loops.* Write a Matlab function **taylorlog (x,n)**, that takes a number x where |x − 1| ≤ 1 and  $x \neq 0$ , and a positive integer n (n can be odd or even), and returns an approximation to  $\ln(x)$  using the formula below. When **n** is not given, use  $n = 10$ .

$$
\ln(x) \approx (x-1) - \frac{(x-1)^2}{2} + \frac{(x-1)^3}{3} - \frac{(x-1)^4}{4} + \frac{(x-1)^{n-1}}{n-1} - \frac{(x-1)^n}{n}
$$

```
\gg disp(taylorlog(1.5,3))
     0.4167
>> disp(taylorlog(.5))
    -0.6931
```
**Q9 (20 pts).** *strings, file IO*. ID and name conversion is one of the common tasks in Bioinformatics. In this problem, you will write a function **symbol=geneidtosymbol(id)** that will return the symbol of a gene, given its GeneID. The GeneID to symbol conversion should be looked up from a file named "gene\_info.txt". Download and use the file available from **http://sacan.biomed.drexel.edu/ftp/bmes201/final.20123/gene\_info.txt** (which contains the first 100 lines of the file available from: ftp://ftp.ncbi.nlm.nih.gov/gene/DATA/gene\_info.gz).

```
>> disp( geneidtosymbol (1246500) )
repA1
>> disp( geneidtosymbol (5961932) )
pMF1.12
>> disp( geneidtosymbol (1343060) )
orf17/2.9-9 lp
```
**Q10 (20 pts).** *Loops, plotting, simulation.* In order to investigate HIV infection and response to therapy, numerous differential equation models have been proposed. In this problem, you will implement and simulate one of these models. A widely adopted model to describe plasma viral loads in HIV infected individuals includes the following variables (De Leenheer, et.al., "Virus dynamics: a global analysis", SIAM J. Appl. Math., 2003):

- U: Concentration of uninfected cells
- I: Concentration of infected cells
- V: Concentration of free virus particles in blood.

The change in the concentrations of these variables is modeled by the following differential equations:

- $\Delta U = f(U) kVU$ , where  $f(U) = \sigma \alpha U + pU(1 \frac{U}{U})$  $\frac{0}{U_{max}}$
- $\Delta I = -\beta I + kVU$
- $\Delta V = -\gamma V + N\beta I$

Write a function **hivsimulate(U,I,V,deltat,T)** that takes the initial concentrations **U**, **I**, and **V** and simulates the concentrations of U, I, V up to **T** days using a time step of **deltat**. Plot the concentrations against time as shown on the right and return a 4-column matrix that contains the time and concentrations of U, I, V across the entire simulation. Use the following parameter values:

 $\sigma = 10 day^{-1}mm^{-3}, \alpha = 0.02 day^{-1}, p =$  $3day^{-1}, U_{max} = 1500mm^{-3}, \beta = 0.24day^{-1},$  $\gamma = 2.4 day^{-1}$ ,  $k = 0.0027 mm^3 day^{-1}$ , and  $N = 10$ .

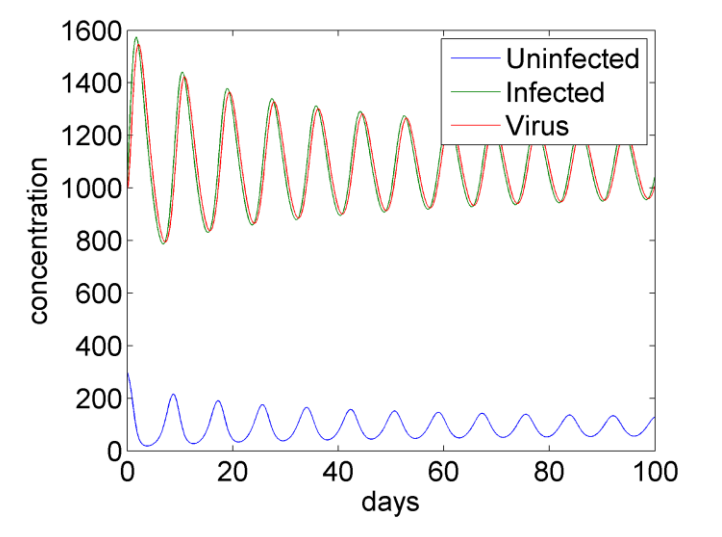

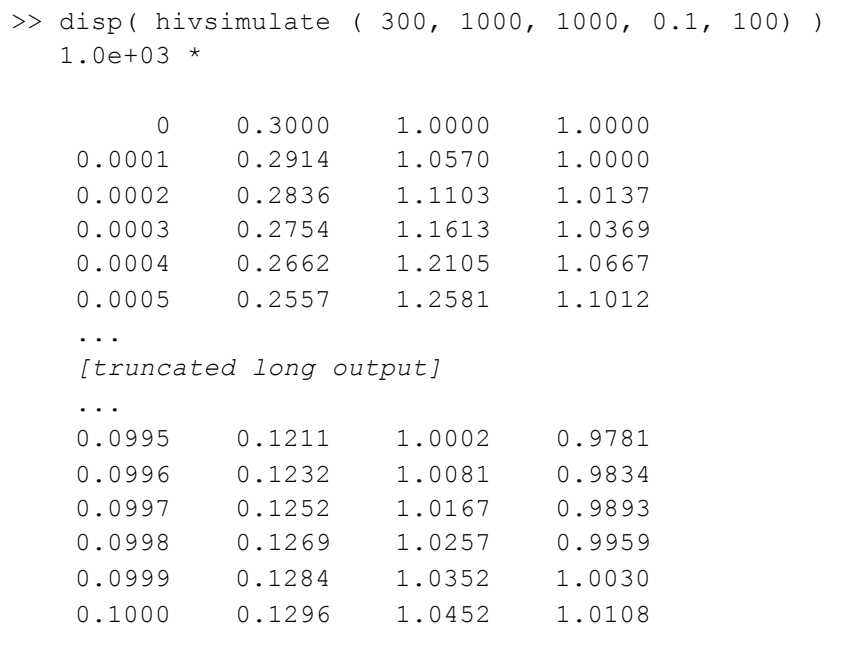